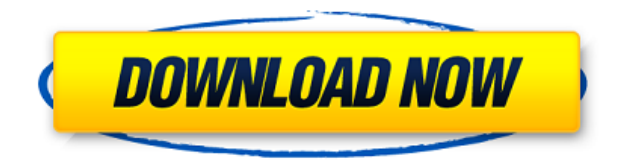

Diseñar modelos y sus ilustraciones para papel y sitios web puede ser muy tedioso. Estas son las siguientes características útiles que debe tener un software CAD en línea.

Servicio gratuito de AutoCAD Para grietas de Windows 10 en línea El servicio gratuito de AutoCAD en línea, esté donde esté, ofrece algunas funcionalidades de diseño CAD gratuitas. Puede usarlo como una prueba gratuita de AutoCAD. Puede crear, ver, editar e imprimir sus modelos 2D y 3D en línea y compartirlos con sus compañeros de clase o colegas. Si eres un estudiante o autónomo que quiere crear dibujos en 2D o 3D, puedes hacer tus proyectos en línea, verlos y trabajar en ellos fácilmente. Si está buscando una alternativa a AutoCAD, entonces no hay necesidad de pagar por ninguno de estos programas. CubeCAD es otro software CAD decente que no utiliza licencias y tiene bastantes restricciones para que puedas usarlo como quieras. Está disponible en la web y es de uso totalmente gratuito. Todos pueden usarlo sin ninguna licencia. FreeCAD es un software CAD completamente gratuito y de código abierto. Una vez que un usuario tiene éxito en el aprendizaje **AutoCAD 3D 2012** y **AutoCAD 3D 2016**, son extremadamente resistentes a la creación de diseños, al trabajo en planos o a la satisfacción de las necesidades de cualquier tarea. yo tambien he oido eso **autocad 3d** es más difícil de aprender, por lo que si planea invertir en este producto, se sentirá frustrado. AutoCAD es un software de modelado 3D que se utiliza para diseñar modelos 3D. Un usuario de autoCAD puede crear modelos 3D y agregar partes con varias opciones. Todas las características de AutoCAD están altamente integradas y están disponibles en una sola interfaz. Esta es la forma más rápida y sencilla de descargar una instalación de AutoCAD. Puede descargar una versión de prueba de AutoCAD, y la

versión de prueba generalmente se proporciona en el sitio web de AutoCAD. Sin embargo, debe descargar los archivos de instalación y luego instalarlo. Para descargar AutoCAD, puede buscarlo en cualquiera de los sitios web de Autodesk o a través de Google.También puede descargar la versión de prueba desde la página de descargas de Autodesk.

## *Visita la página web (Libre)*

## **Descargar AutoCAD Agrietado Versión completa Windows {{ lanzamiento de por vidA }} 2022 En Español**

Si tiene preguntas sobre cualquier otro software de aprendizaje, es posible que deba ponerse en contacto con el editor o el autor. Puede encontrar su página de soporte en http://www.autocad-on.com/support (para la aplicación AutoCAD) o http://www.e-math.com (para la aplicación Mathcad). El conocimiento profundo del estudiante de todas las características de AutoCAD se desarrollará durante el curso a medida que el estudiante explore conceptos de modelado 3D y edición de datos. Los estudiantes aprenderán a usar el concepto de restricciones de referencia para crear un sistema estructural de manera rápida y eficiente. Este curso es un requisito previo para cualquier curso que estudie CAD. Seleccione Propiedades en el cuadro de diálogo para mostrar un cuadro de diálogo que proporciona los siguientes comandos:

- Descripciones
- Teclas de edición/eliminación
- Insertar propiedades dinámicas
- Insertar/eliminar grupos dinámicos

**Descripción:** Este curso está diseñado para introducir a los estudiantes a los conceptos básicos del dibujo asistido por computadora (CAD). Los estudiantes aprenderán las diversas funciones y comandos de modelado y cómo prepararlos para uso arquitectónico. Este curso está destinado a proporcionar a los estudiantes una introducción completa al uso de elementos de datos básicos en AutoCAD. Los estudiantes aprenderán cómo usar las herramientas básicas de modelado del entorno de dibujo con el uso de datos para crear un sistema estructural. Los temas incluyen, entre otros, datos estándar y restricciones geométricas, modelado 3D, escaneo e importación de datos en el software, edición de datos, bloques, notas e interacción 3D. **Descripción:** El estudiante aplicará los métodos fundamentales de la disciplina. El estudiante analizará un proyecto realizando un análisis

de proyecto; identificando y analizando las metas y objetivos del proyecto; identificando las limitaciones del proyecto; identificando los recursos del proyecto; y evaluando el costo y el riesgo del proyecto. El estudiante aplicará estas técnicas fundamentales de análisis a un problema.El estudiante identificará el contexto del problema y podrá escribir una descripción en términos de las metas, objetivos, limitaciones, recursos y costos del proyecto. El estudiante podrá predecir el resultado de implementar un recurso de proyecto mejorado y podrá escribir una descripción en términos de las metas, objetivos, limitaciones, recursos y costos del proyecto. Los estudiantes desarrollarán habilidades en la resolución de problemas y gestión de proyectos. Durante el proyecto, el estudiante podrá monitorear el progreso del proyecto. Los estudiantes demostrarán su comprensión de las habilidades fundamentales de la disciplina completando un informe del análisis. El informe expondrá el análisis y la justificación de las conclusiones del informe. (2 horas de laboratorio) SUNY GEN ED -n/a f1950dbe18

## **AutoCAD Activación Agrietado {{ parche De poR vida }} 2022**

Incluso si tiene experiencia y habilidades con otras herramientas de software, es posible que deba tomar un curso de actualización en el uso de AutoCAD, tal como lo haría si estuviera aprendiendo AutoCAD por primera vez. Si tiene dificultades para mojarse los pies y desea obtener un tutorial rápido, busque una sesión de capacitación de precio similar que tenga una guía de usuario descargable. Muchas empresas de software CAD ofrecen tutoriales y guías que se pueden descargar de forma gratuita. Los cursos varían desde bajo presupuesto hasta programas premium. Hay varias capacitaciones en línea en las que puede inscribirse y son bastante efectivas para principiantes. Sin embargo, debe asegurarse de recibir la capacitación de una fuente respetada y de comprender cómo la capacitación lo ayudará a progresar en su carrera. También querrá estar seguro de que podrá aprobar el examen de certificación después de la capacitación. Las habilidades requeridas para las personas que deseen utilizar AutoCAD en su propia casa son muchas y variadas. Muchas personas que comienzan a usar el programa AutoCAD por primera vez encuentran el programa demasiado abrumador. Las personas deben comprender los principios básicos de redacción para cada uno de sus proyectos. AutoCAD se puede utilizar para crear casi cualquier tipo de proyecto. AutoCAD permite a los usuarios crear diseños arquitectónicos, mecánicos y estructurales de edificios, sistemas de transporte y cualquier otro proyecto. Las complejidades de la tecnología que involucran el proceso de diseño pueden ser realmente complicadas. Afortunadamente, AutoCAD está a la altura de la tarea. El software CAD no es una herramienta universal que todos los niños deban usar en la educación superior y el trabajo futuro. Es utilizado sólo por los profesionales en el campo. Los profesionales que trabajan en el campo del diseño utilizan este software para resolver diversos problemas de ingeniería. La capacidad de crear y guardar diseños en este software es fundamental para convertirse en un profesional de la profesión.Este software también es crucial para los profesionales de la industria en el campo y también para la creación de diseños creativos. Sin embargo, solo unos pocos niños aprenden CAD para la universidad y luego para sus carreras. La mayoría de las herramientas y el software requieren algunos

conocimientos básicos de dibujo y un poco de programación, pero a veces este conocimiento no es fácil de obtener. La mayoría de los estudiantes que están aprendiendo a usar software CAD no tienen experiencia en diseño y dibujo.

autodesk autocad 2022 descargar gratis descargar autodesk autocad gratis autodesk descargar autocad 2012 gratis descargar autodesk autocad 2007 gratis descargar autodesk autocad 2018 gratis descargar lisp autocad descargar layout autocad descargar lisp de coordenadas para autocad descargar lisp autocad gratis descargar lineas autocad

AutoCAD es una herramienta poderosa y aprender a usar AutoCAD requiere mucha práctica y mucho ensayo y error. Además de aprender a usar AutoCAD, también debe dominar los diferentes menús y cómo funciona cada menú. Muchos estudiantes y personas nuevas en el uso de este software se sienten frustrados, a menudo porque no saben qué hacer. Es necesario aprender AutoCAD y cómo usar los menús para sacar el máximo provecho del software. Si quieres aprender AutoCAD, debes comenzar con lo básico. Aprender estos conceptos básicos será útil para su aprendizaje de software. Le ayudará a comprender cómo utilizar una amplia gama de aplicaciones. Por ejemplo, eventualmente descubrirá que necesita comprender cómo usarlo para crear dibujos en 2D. Deberá estudiar cómo usar el software para crear modelos 3D y cómo usarlo para crear dibujos 2D. Si no está seguro de por dónde empezar, puede comenzar con un área temática en particular. Si desea convertirse en un buen carpintero, por ejemplo, deberá aprender los conceptos básicos de la carpintería y luego aprender a usar una amplia gama de herramientas de carpintería. Para aprovechar al máximo AutoCAD, es importante tener un buen conocimiento de su mecánica, opciones, menús y cómo funciona todo. Si aprende a usar las herramientas, los accesos directos de comandos y los comandos, AutoCAD es insuperable. También debe saber cómo navegar por la barra de menú y comprender los diferentes comandos disponibles para usted. A continuación se muestra una lista de

lo que necesita saber para usar AutoCAD: aprender a usar diferentes herramientas en este software y dominarlo es como cualquier otro software de este tipo. Debe comprender cómo usar las líneas de comando antes de poder usar las herramientas de selección en esa misma línea de comando. Aprender a usar los diferentes comandos en la línea de comandos es fácil. Después de aprender a usar la línea de comando, puede aprender las diferentes herramientas de dibujo desde allí.De esa manera, puede comprender los comandos y poder usarlos para crear dibujos.

Aunque es más difícil comenzar con el dibujo en 3D que en 2D, no es difícil aprender a usar AutoCAD. De hecho, cuando aprenda AutoCAD por primera vez, le recomendamos que comience con el modo de dibujo 2D. Si puede aplicar las funciones y los comandos básicos, puede pasar rápidamente al modo de dibujo en 3D. Los tutoriales de AutoCAD no son realmente sobre IA, pero definitivamente es más difícil para los usuarios que no son de CAD comenzar. Los conceptos básicos son fáciles, pero requiere algo de tiempo y esfuerzo para hacerlo más fácil. Los pasos son simples, por lo que cualquiera puede aprenderlo. Cuando complete este tutorial, sabrá cómo trabajar con todas las funciones de AutoCAD 2018. AutoCAD fue diseñado para ser utilizado por personas con formación técnica y un alto grado de conocimientos técnicos de dibujo. Sin embargo, las funciones y la interfaz de AutoCAD son fáciles de aprender. Es la complejidad y profundidad de las funciones disponibles en AutoCAD lo que lo hace muy difícil. AutoCAD es un potente software que se puede utilizar para crear dibujos y modelos en 2D y 3D. Se considera que es uno de los programas de software de diseño más difíciles de aprender, pero al elegir un método de aprendizaje que generalmente funcione para usted, puede convertirse en un profesional de AutoCAD en poco tiempo. La clave para aprender AutoCAD es seguir practicando durante y después del método de aprendizaje elegido. Entonces, cuando vaya a aprender una alternativa como AutoCAD, ise sorprenderá! Para aquellos que vienen de diferentes tipos de software, la mejor manera de familiarizarse con un nuevo tipo de programa es aprender los conceptos básicos. Podrá aprender la interfaz, cómo navegar por el software, cómo usar herramientas, menús, clics del mouse y teclado, etc., y entender cómo

usar las capacidades de su nuevo software. Y si está buscando algo que sea fácil de aprender, entonces AutoCAD es un verdadero ganador.

<https://techplanet.today/post/descargar-autocad-2018-gratis-en-espanol-completo-top> [https://techplanet.today/post/autocad-200-descargar-codigo-de-registro-win-mac-parche-de-por-vida-](https://techplanet.today/post/autocad-200-descargar-codigo-de-registro-win-mac-parche-de-por-vida-2022-en-espanol)[2022-en-espanol](https://techplanet.today/post/autocad-200-descargar-codigo-de-registro-win-mac-parche-de-por-vida-2022-en-espanol)

<https://techplanet.today/post/descargar-dibujos-autocad-2d>

[https://techplanet.today/post/autodesk-autocad-descargar-con-codigo-de-licencia-3264bit-ultimo-lanz](https://techplanet.today/post/autodesk-autocad-descargar-con-codigo-de-licencia-3264bit-ultimo-lanzamiento-2022) [amiento-2022](https://techplanet.today/post/autodesk-autocad-descargar-con-codigo-de-licencia-3264bit-ultimo-lanzamiento-2022)

```
https://techplanet.today/post/planos-para-descargar-en-autocad
```
Una vez que haya aprendido los conceptos básicos de dibujo en AutoCAD, querrá aprender a crear modelos 3D. Cree objetos 3D utilizando las herramientas de dibujo y luego mueva su dibujo a objetos 3D. Utilice las herramientas 3D, **Herramientas de geometría 3D**, para crear formas geométricas en 3D, como cilindros, conos, pirámides y esferas. Con conocimientos de HTML, CSS, JavaScript y un lenguaje de programación como Java o C#, aprender AutoCAD puede ser sorprendentemente fácil. Si bien muchas personas tienden a pensar en AutoCAD como un programa de dibujo o una herramienta de programación orientada a gráficos, en realidad es un entorno de programación con todas las funciones con docenas de comandos y bibliotecas extensas. Una vez que aprenda a usarlo, le resultará muy fácil implementar funciones avanzadas en su propio código. No hay razón para no convertirse en un usuario seguro cuando aprende a usar AutoCAD para dibujar. El software tiene una curva de aprendizaje, pero no tiene que apresurarse a hacerlo todo en un día. Puede retomar el software y familiarizarse con los conceptos básicos después de un tiempo. Solo tenga en cuenta los siguientes consejos cuando comience: Desde que se lanzó AutoCAD por primera vez, la interfaz ha sufrido múltiples cambios, ya que ha evolucionado a lo largo de los años. Aunque la interfaz está bien definida, es de vital importancia comprender los elementos que pueden dar forma al flujo de trabajo de su proyecto de dibujo o construcción, así como los principios subyacentes de AutoCAD. Cada cambio fue bien pensado y da como resultado una experiencia de usuario mejorada. Por lo tanto, asegúrese de ver los últimos cambios en AutoCAD y cómo afectan sus proyectos, pero también esté abierto a aprender las versiones anteriores de AutoCAD. Las

personas que decidan aprender CAD por primera vez deberán comprender cómo funciona AutoCAD y qué puede hacer por ellos. Cada aspecto de CAD tiene su propio lenguaje y formas de hacer las cosas. Cuando se sienta cómodo con CAD, será más fácil ser creativo con sus dibujos.CAD puede ser una herramienta valiosa en muchos campos diferentes. Cualquiera que quiera aprender CAD primero deberá comprender qué es.

<https://studiblog.net/wp-content/uploads/2022/12/walharm.pdf> <https://foam20.com/wp-content/uploads/2022/12/hetemar.pdf> [https://www.mrfoodis.de/wp-content/uploads/2022/12/AutoCAD-Torrent-Cdigo-de-activacin-WinMac](https://www.mrfoodis.de/wp-content/uploads/2022/12/AutoCAD-Torrent-Cdigo-de-activacin-WinMac-x3264-actualizaDo-2022-En-Espaol.pdf)[x3264-actualizaDo-2022-En-Espaol.pdf](https://www.mrfoodis.de/wp-content/uploads/2022/12/AutoCAD-Torrent-Cdigo-de-activacin-WinMac-x3264-actualizaDo-2022-En-Espaol.pdf) [https://www.yunusbasar.com/wp-content/uploads/2022/12/Descargar-AutoCAD-Clave-de-producto-co](https://www.yunusbasar.com/wp-content/uploads/2022/12/Descargar-AutoCAD-Clave-de-producto-completa-WIN-MAC-2023.pdf) [mpleta-WIN-MAC-2023.pdf](https://www.yunusbasar.com/wp-content/uploads/2022/12/Descargar-AutoCAD-Clave-de-producto-completa-WIN-MAC-2023.pdf) [https://uriankhai.at/wp-content/uploads/2022/12/AutoCAD-Descargar-Clave-de-licencia-Torrent-comp](https://uriankhai.at/wp-content/uploads/2022/12/AutoCAD-Descargar-Clave-de-licencia-Torrent-completo-del-nmero-de-serie-ltima-actualizac.pdf) [leto-del-nmero-de-serie-ltima-actualizac.pdf](https://uriankhai.at/wp-content/uploads/2022/12/AutoCAD-Descargar-Clave-de-licencia-Torrent-completo-del-nmero-de-serie-ltima-actualizac.pdf) <http://wikicando.com/wp-content/uploads/chitmarj.pdf> <https://fuerzasparavivir.com/wp-content/uploads/2022/12/gusphe.pdf> [https://idventure.de/wp-content/uploads/2022/12/AutoCAD-Descarga-gratis-Con-llave-Torrent-comple](https://idventure.de/wp-content/uploads/2022/12/AutoCAD-Descarga-gratis-Con-llave-Torrent-completo-del-nmero-de-serie-WIN-MAC-ltima-act.pdf) [to-del-nmero-de-serie-WIN-MAC-ltima-act.pdf](https://idventure.de/wp-content/uploads/2022/12/AutoCAD-Descarga-gratis-Con-llave-Torrent-completo-del-nmero-de-serie-WIN-MAC-ltima-act.pdf) <https://www.thesmilecraft.com/wp-content/uploads/2022/12/fausurya.pdf> <https://fotofables.com/wp-content/uploads/2022/12/AutoCAD-16.pdf> <https://seoburgos.com/autocad-2019-23-0-grieta-2023/> <https://www.lr-fyzio.cz/wp-content/uploads/2022/12/jaigen.pdf> <https://instafede.com/wp-content/uploads/2022/12/surhect.pdf> <https://hassadlifes.com/autocad-20-0-keygen-64-bits-actualizado-2023-espanol/> [https://www.maharatesabz.com/wp-content/uploads/2022/12/Descargar-AutoCAD-Vida-til-Cdigo-de-a](https://www.maharatesabz.com/wp-content/uploads/2022/12/Descargar-AutoCAD-Vida-til-Cdigo-de-activacin-Incluye-clave-de-producto-Windows-1011-X64-.pdf) [ctivacin-Incluye-clave-de-producto-Windows-1011-X64-.pdf](https://www.maharatesabz.com/wp-content/uploads/2022/12/Descargar-AutoCAD-Vida-til-Cdigo-de-activacin-Incluye-clave-de-producto-Windows-1011-X64-.pdf) [https://wethesalesengineers.com/wp-content/uploads/2022/12/AutoCAD\\_\\_Descargar\\_Vida\\_til\\_Cdigo\\_](https://wethesalesengineers.com/wp-content/uploads/2022/12/AutoCAD__Descargar_Vida_til_Cdigo_de_activacin__ltima_actualizacin__2023_En_Espaol.pdf) de\_activacin\_ltima\_actualizacin\_2023\_En\_Espaol.pdf [https://recetasencilla.xyz/autocad-23-0-descarga-gratis-codigo-de-licencia-y-keygen-clave-de-product](https://recetasencilla.xyz/autocad-23-0-descarga-gratis-codigo-de-licencia-y-keygen-clave-de-producto-completa-x64-caliente-2022/) [o-completa-x64-caliente-2022/](https://recetasencilla.xyz/autocad-23-0-descarga-gratis-codigo-de-licencia-y-keygen-clave-de-producto-completa-x64-caliente-2022/) [https://www.pinio.eu/wp-content/uploads//2022/12/autocad-incluye-clave-de-producto-2022-en-espao](https://www.pinio.eu/wp-content/uploads//2022/12/autocad-incluye-clave-de-producto-2022-en-espaol.pdf) [l.pdf](https://www.pinio.eu/wp-content/uploads//2022/12/autocad-incluye-clave-de-producto-2022-en-espaol.pdf) <https://www.articlemarketingitaliano.it/wp-content/uploads/2022/12/AutoCAD-5.pdf> <https://chichiama.net/descargar-autocad-23-0-licencia-keygen-win-mac-3264bit-2023/>

SolidWorks vs. AutoCADAunque, la curva de aprendizaje puede ser un poco empinada y puede tomar mucho ensayo y error antes de comenzar a ver el concepto de diseño. Tendrá que aprender AutoCAD para comprender realmente cómo funciona el software. Pero una vez que lo hayas dominado, sentirás que has hecho la verdadera transformación. Todos han visto los dibujos en la televisión y en las películas donde los científicos tienen un modelo sobre una mesa y luego se coloca el dibujo

del modelo sobre él. Así es como debes aprender a dibujar, dibujando sobre cosas. En realidad, aprender a usar AutoCAD puede ser un proceso agradable y gratificante. No es tan complicado como algunos lo pintan, y se puede lograr sin gastar toneladas de dinero en capacitación. Como se indicó anteriormente, hay tantas cosas sobre AutoCAD que, a menos que sea competente y tenga experiencia, no podrá aprenderlas todas. Sin embargo, si es un principiante, asegúrese de comprar una de las muchas guías básicas de AutoCAD y aprenda un poco. ¡Valdrá la pena! En el lanzamiento del software, era un concepto nuevo. Solo considere un conjunto simple de estándares o pautas para comunicarse en dibujos, y podrá pensar en lo fácil que es aprender algo tan complejo como un programa CAD. Bueno, ¡al menos lo fue para los primeros cientos de dibujos! Sin embargo, es posible que deba consultar a algunos expertos en CAD con talento, especialmente a los fáciles de usar de Discussions.autodesk.com, para obtener más y mejores consejos y asistencia. También puede ver algunos de los tutoriales y videos en YouTube y leer libros y libros electrónicos para aprender los conceptos básicos de AutoCAD. Además, puede ver las demostraciones en el sitio web de Autodesk para aprender cómo una persona sin conocimientos técnicos puede dominar AutoCAD y convertirse en un diseñador CAD 3D y 2D competente.